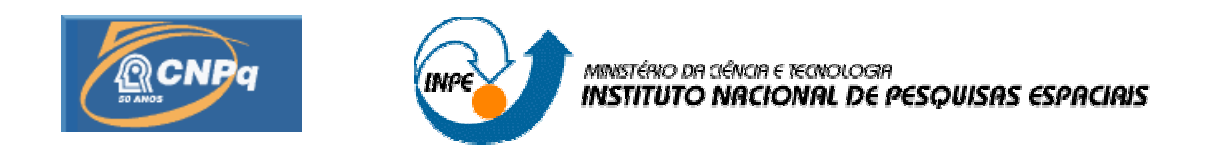

# **ESTUDO DE SISTEMAS DE DECISÃO E MINERAÇÃO DE DADOS EM AMBIENTES DISTRIBUÍDOS ATRAVÉS DE FERRAMENTAS COMPUTACIONAIS INTELIGENTES**

# RELATÓRIO FINAL DE PROJETO DE INICIAÇÃO CIENTÍFICA (PIBIC/CNPq/INPE)

Vivian Gomes Barbosa (UNISAL, Bolsista PIBIC/CNPq) E-mail: vivian.gbarbosa@gmail.com

Dr. José Ernesto De Araújo Filho (LIT/INPE, Orientador) E-mail: ernesto@lit.inpe.br

Julho de 2007

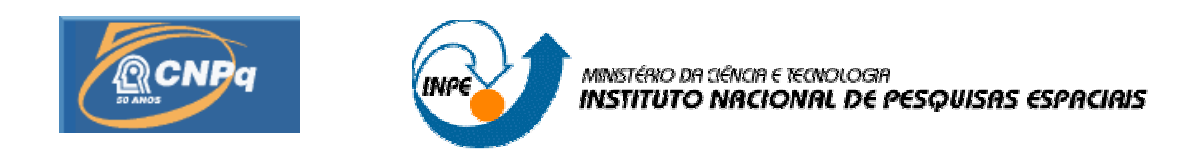

# **ESTUDO DE SISTEMAS DE DECISÃO E MINERAÇÃO DE DADOS EM AMBIENTES DISTRIBUÍDOS ATRAVÉS DE FERRAMENTAS COMPUTACIONAIS INTELIGENTES**

# RELATÓRIO FINAL DE PROJETO DE INICIAÇÃO CIENTÍFICA (PIBIC/CNPq/INPE)

Vivian Gomes Barbosa (UNISAL, Bolsista PIBIC/CNPq) E-mail: vivian.gbarbosa@gmail.com

Dr. José Ernesto De Araújo Filho (LIT/INPE, Orientador) E-mail: ernesto@lit.inpe.br

Julho de 2007

00.000.00(000.0)

Instituto Nacional de Pesquisas Espaciais (INPE). Laboratório de Integração de Teses (LIT). Estudo de sistemas de decisão e mineração de dados em ambientes distribuídos através de ferramentas computacionais inteligentes. Programa Institucional de Bolsas de Iniciação Científica PIBIC/ CNPq/ INPE – São José dos Campos: INPE, 2007. p.; (INPE-0000-TDI/00)

1. Sistemas de suporte a decisão. 2. Mineração de dados. 3. Sistema distribuído colaborativo. I. Título

#### **RESUMO**

Um ambiente distribuído e colaborativo de armazenamento, mineração de dados e tomada de decisão a fim de integrar diversos grupos de trabalho relacionados a pesquisa, desenvolvimento e inovação (PDI) em ciência e tecnologia é realizado neste trabalho. Ferramentas de computacionais inteligentes são utilizadas tanto para a otimização do fluxo de informação quanto para automatizar e reduzir as incertezas no tratamento da informação. Um ambiente informatizado que gere de forma automática uma análise dos dados das atividades de PDI no Laboratório de Integração e Testes (LIT), departamento do INPE, é o estudo de caso utilizado. Para as especificações do sistema e sua modelagem emprega-se a técnica de padrões de projeto *Unified Modeling Language* (UML), devido a sua eficiência e ao grande número de diagramas que facilita a modelagem e, conseqüentemente, a visualização dos objetos e seus relacionamentos. Um banco de dados relacional e a linguagem de comunicação *Structured Query Language* (SQL) são utilizados. SQL permite a manipulação, definição, consulta e controle de um banco de dados, e é a linguagem padrão devido a sua simplicidade e facilidade de uso já que esta tem base na álgebra relacional. PostgreSQL é o Sistema de Gerenciado de Banco de Dados (SGBD) utilizado pois, além de sua facilidade e estabilidade na comunicação com as demais ferramentas também garante maior segurança e suporta maior quantidade de dados. Ajax (*Asynchronous Javascript And XML*) e PHP (*Hypertext Preprocessor*) permitem que as páginas *web* sejam mais interativas, pois há uma comunicação com o servidor através de solicitações assíncronas, não necessitando recarregar a página por completo. Enquanto o PHP atua do lado do servidor respondendo às requisições feitas pelo Ajax e/ou atualizando o banco de dados, o Ajax atua do lado do cliente fazendo requisições, garantindo a integridade dos dados enviados e manipulando os módulos. Resultados preliminares indicam que as diversas tecnologias trabalhando em paralelo são uma alternativa para a implementação do sistema automático de análise de dados para análise de PDI.

# **SUMÁRIO**

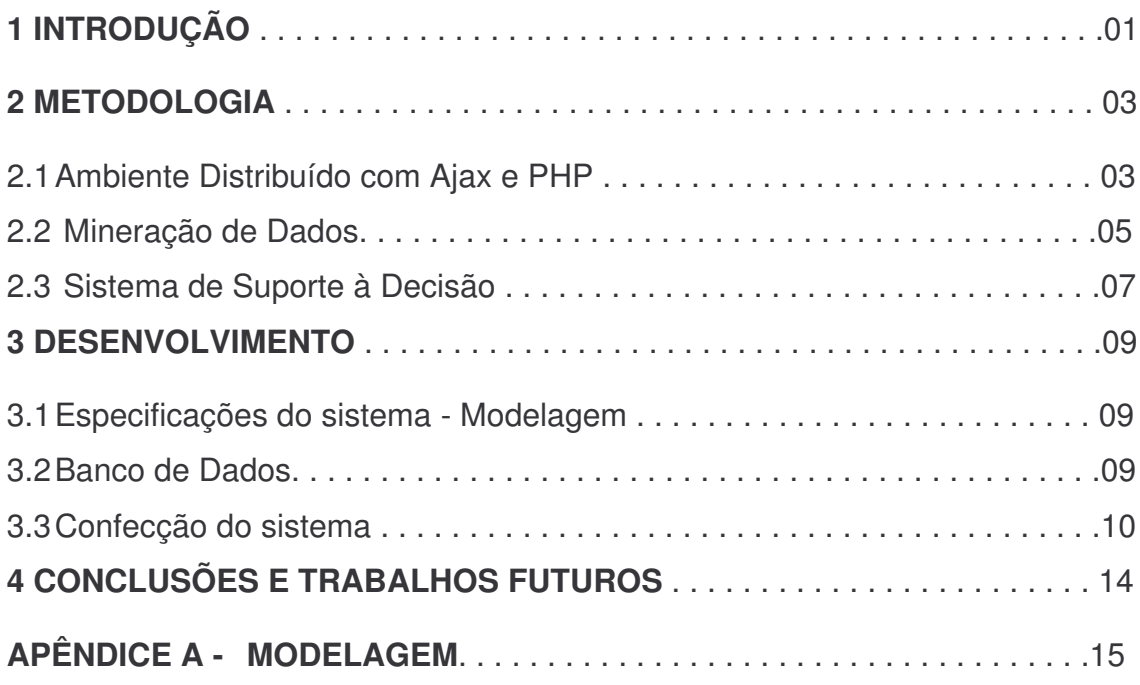

# **LISTA DE FIGURAS**

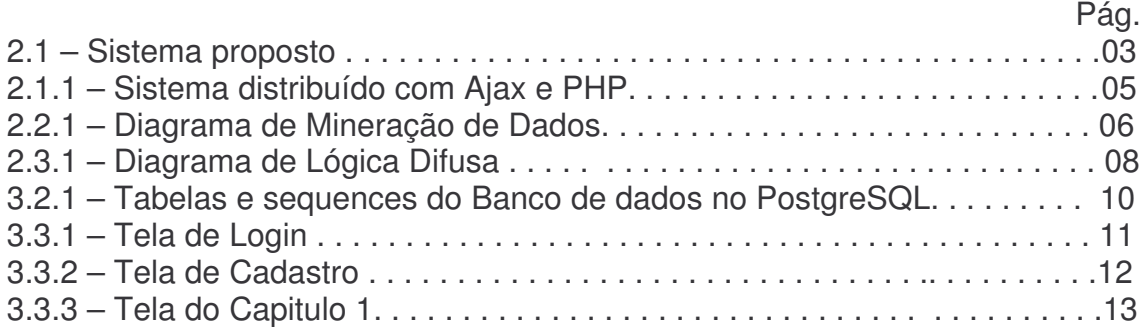

# **1 INTRODUÇÃO**

Um ambiente distribuído e colaborativo de armazenamento, mineração de dados e tomada de decisão a fim de integrar diversos grupos de trabalho relacionados a pesquisa, desenvolvimento e inovação (PDI) em ciência e tecnologia é realizado neste trabalho. Espera-se que na mineração dos dados possam ser identificados alguns padrões necessários para a geração do relatório e que as informações obtidas com a mineração sejam trabalhadas pelo sistema de suporte a decisão para assim de facilitar a tomada de decisão do usuário. O ambiente distribuído torna este sistema mais iterativo e dinâmico já que desta maneira nem todo processamento terá de ser repassado para o servidor.

Ferramentas de computacionais inteligentes são utilizadas tanto para a mineração de dados visando a otimização do fluxo de informação – permitindo maior confiabilidade e eficiência da sua qualidade ao eliminar possíveis redundâncias de atividades de análise de dados – quanto para a confecção do sistema de suporte a decisão que visa automatizar e reduzir as incertezas no tratamento da informação.

Um ambiente informatizado que gere de forma automática uma análise dos dados das atividades de PDI no LIT, departamento do INPE, é o estudo de caso utilizado. Os dados necessários para este relatório serão inseridos pelos funcionários do LIT, que são previamente cadastrados e utilizarão senhas para acessar o sistema.

Para auxiliar o desenvolvimento do sistema foi descrita as especificações e feita sua modelagem, esperando-se assim melhor visualização das funcionalidades, emprega-se a técnica de padrões de projeto *Unified Modeling Language* (UML) como ferramenta auxiliar devido a sua eficiência e ao grande número de diagramas que facilita a modelagem e, conseqüentemente, a visualização dos objetos e seus relacionamentos0.

1

A base de dados utilizada será um banco de dados relacional e a linguagem de comunicação será a *Structured Query Language* (SQL). A SQL permite a manipulação, definição, consulta e controle de um banco de dados, e é a linguagem padrão devido a sua simplicidade e facilidade de uso já que esta tem base na álgebra relacional [11]. Como ferramenta de auxilio ao programador para a manipulação e criação do banco de dados está sendo utilizado o PostgreSQL, que é um Sistema de Gerenciado de Banco de Dados (SGBD), devido a sua facilidade e estabilidade na comunicação com as demais ferramentas também garante maior segurança e suporta maior quantidade de dados. Como ferramenta auxiliar de modelagem foi utilizado o DBDesigner devido a seus inúmeros recursos que facilitam a criação lógica do banco de dados e gera automaticamente os blocos de código SQL, isto é, um script da linguagem SQL. Assim, o banco de dados foi gerado a partir deste script e implementado no PostgreSQL.

Para o processamento distribuído utiliza-se Ajax (Asynchronous Javascript And XML) e PHP (Hypertext Preprocessor) pois Ajax é formado um conjunto de tecnologias que atuam do lado cliente e PHP é uma linguagem de programação que atua do lado servidor e, juntas, permitem que o sistema tenha funcionalidades dispostas em módulos de texto, imagens, tabelas, e títulos dentro de uma página, possibilitando atualizações, mudança na ordem dos módulos, e inserção, alteração ou remoção de módulos de maneira independente. Desta maneira as páginas web são interativas, pois há uma comunicação com o servidor através de solicitações assíncronas, não necessitando recarregar a página por completo e também pelo fato de parte do processamento ser realizado na própria máquina do cliente 0. A segurança do sistema é reforçada pela linguagem de programação orientada a objetos portável, PHP, que omite todo o código 0. Enquanto o PHP atua do lado do servidor respondendo às requisições feitas pelo Ajax e/ou atualizando o banco de dados, o Ajax atua do lado do cliente fazendo requisições, garantindo a integridade dos dados enviados e manipulando os módulos.

2

## **2 METODOLOGIA**

O sistema consiste em um ambiente distribuído utilizando *Asynchronous Javascript And XML* (Ajax) e *Hypertext Preprocessor* (PHP) onde os usuário, funcionários do LIT inserem seus dados referentes a Pesquisa, Desenvolvimento e Inovação (PDI), e a partir destes dados, sempre que solicitado, é feita uma mineração de dados a procura de certos padrões de acordo com a solicitação feita, o sistema de suporte a decisão manipula as informações obtidas na mineração e as apresenta aos usuários de uma maneira bem próximo da que este espera para que desta maneira facilite a visualização e a tomada de decisão. A figura 2.1 ilustra o sistema proposto.

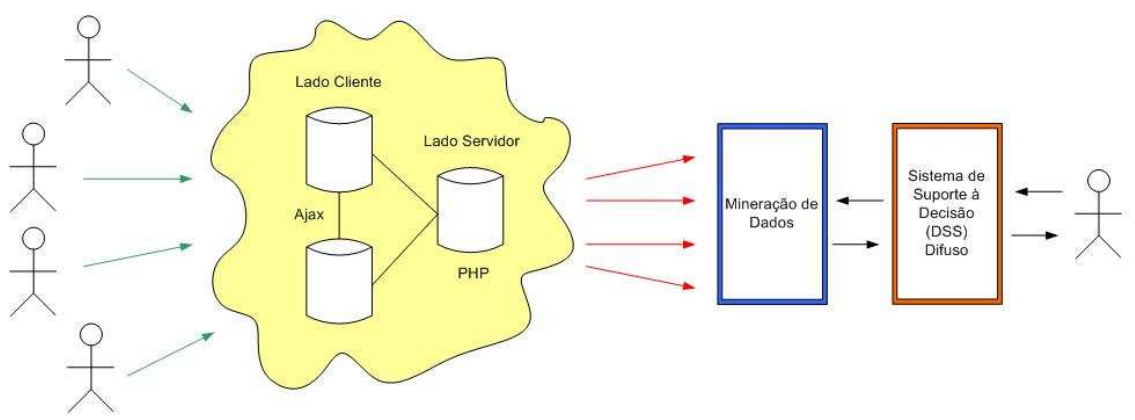

Figura 2.1 – Sistema proposto.

# **2.1Ambiente distribuído com Ajax e PHP**

Vários sistemas processando informações distintas ao mesmo tempo, porém em lugares que podem ser fisicamente diferentes são ambientes distribuídos. Ambientes distribuídos tendem a agilizar os processos por não concentrar o processamento em um único lugar, neste caso, o servidor.

Neste trabalho o ambiente distribuído é formado por Ajax e PHP que atuam respectivamente do lado cliente e do lado servidor.

Ajax é formado por um conjunto de tecnologias a fim de tornar as páginas web mais dinâmicas e iterativas, as principais são:

- a) O *eXtensible Hypertext Markup Language* (**XHTML**) e *Cascading Style Sheets* (**CSS**) são responsáveis pela apresentação dos site e isto é trabalhado em cima de padrões o que facilita alterações;
- b) O *Document Object Model* (**DOM**) é o modelo utilizado para a exposição e interação dinâmica das páginas;
- c) O *eXtensible Markup Language* (**XML**) e o *Extensible Stylesheet Language Transformations* (**XSLT**) são linguagens de marcação que fazem o intercâmbio e manipulação de dados entre cliente e servidor;
- d) O **XMLHttpRequest** é responsável pela recuperação assíncrona de dados e é um dos pontos mais importantes que o Ájax trata, pois desta maneira permite-se que o usuário continue realizando uma atividade enquanto a solicitação feita é processada;
- e) O **JavaScript** é a linguagem que faz com que estas tecnologias trabalhem em conjunto, possui enumeras funções que possibilitam, além desta união entre as demais linguagens, a validação e tratamento das informações, inicialização do objeto Ajax identificando corretamente o *browser* utilizado.

Todas estas tecnologias atuam do lado do cliente, tendo como principal funcionalidade fazer as requisições e garantir a integridade dos dados enviados 0.

O PHP é uma linguagem de programação orientada a objetos muito utilizada para gerar conteúdo dinâmico na Web. É uma linguagem que atua no lado servidor, permite comunicação com um banco de dados e é muito utilizada em conjunto com o Ajax. É uma linguagem livre, veloz, robusta e é portável 0.

Juntos, Ajax e PHP permitem que as páginas *web* sejam mais interativas, pois há uma comunicação com o servidor através de solicitações assíncronas, não necessitando recarregar a página por completo.

A figura 2.1.1 mostra um sistema distribuído utilizando Ajax e PHP, no lado cliente há interações e exibições sendo feitas baseadas em um processamento local, podendo estar, ou não, ligado a uma requisição respondida pelo servidor; no lado do servidor também há um processamento e este esta ligado a uma requisição feita pelo Ajax e não necessariamente pelo usuário.

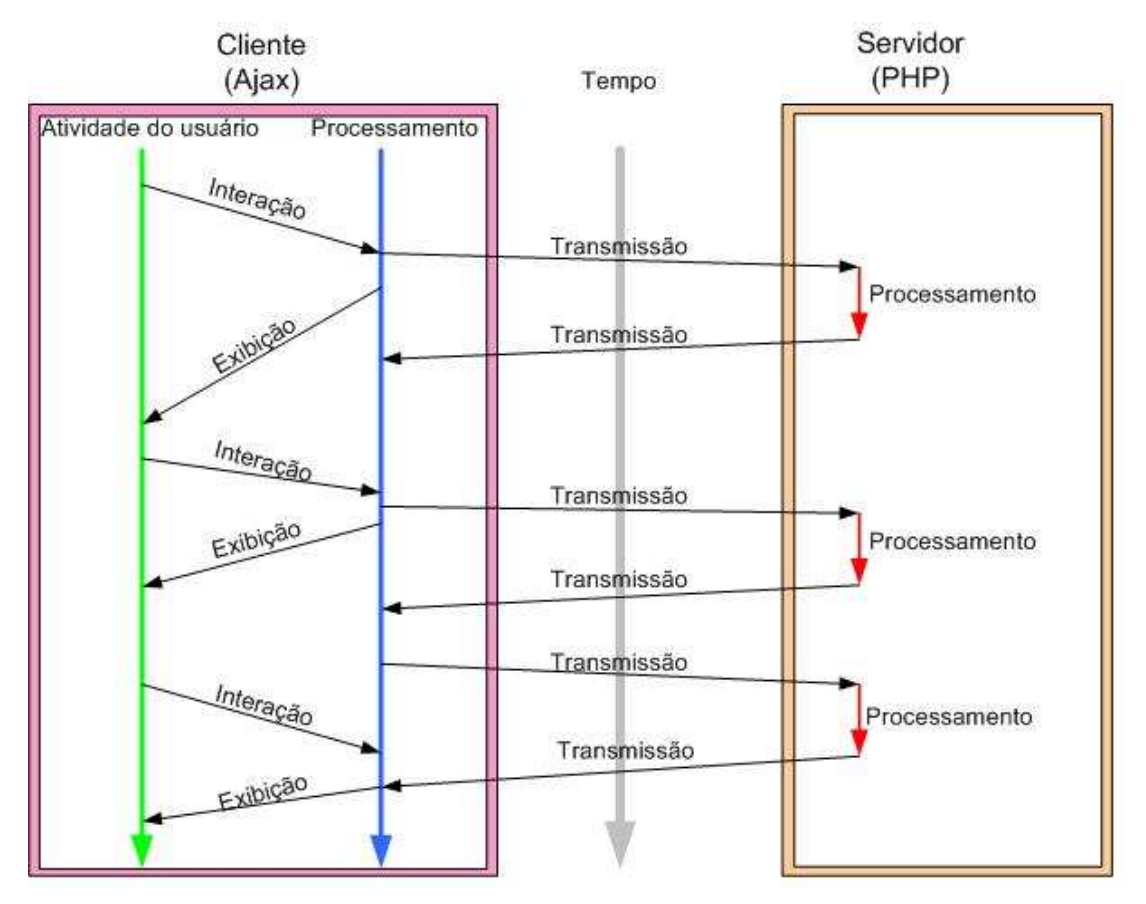

Figura 2.1.1 – Sistema distribuído com Ajax e PHP. Fonte: Adaptado de Crane et al. (2006)

## **2.2Mineração de dados**

Através da exploração de grande conjunto de dados identificar padrões e a partir destes gerar conhecimento é o objetivo da mineração de dados 0. A mineração de dados neste trabalho será utilizada para obter informações sobre as atividades realizadas por um grupo de funcionários e assim formar os relatórios necessários para o relatório de atividades do LIT.

A mineração de dados é feita por etapas como mostrado na figura 3.2.1, o banco de dados utilizado como exemplo contém informações sobre as atividades dos funcionários do LIT assim como o banco de dados que será criado neste trabalho. Trocou-se as atividades por letras para facilitar a visualização deste exemplo e para melhor entendimento.

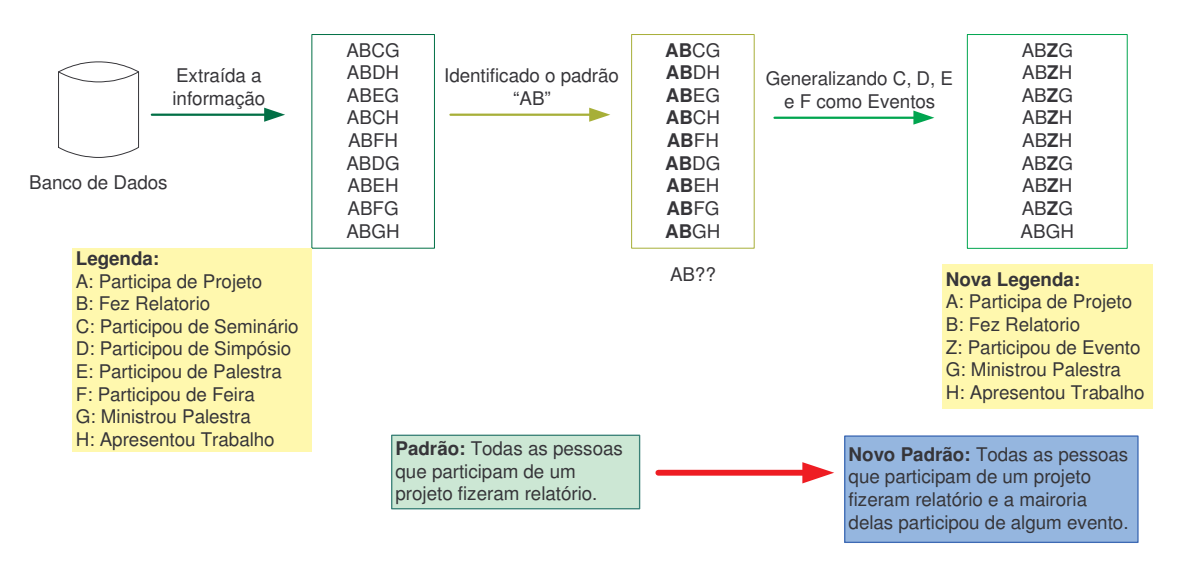

Figura 2.2.1 – Diagrama de Mineração de Dados. .

- a) 1ª etapa: a partir dos dados obtidos no banco de dados é feita uma primeira análise a procura de padrões, neste caso AB é o padrão que, segundo a legenda significa que: "Todos participam de projetos e fizeram relatório";
- b) 2ª etapa: agora se obtém uma fórmula mais genérica para estes dados, AB?? – onde as interrogações significam atividades variáveis de com o objetivo a ser alcançado, podendo ser atribuídos valores como expostos na legenda da figura 2.2.1;
- c) 3ª etapa: nesta etapa é trabalhada uma generalização ainda maior, para isso trabalha-se o significado das letras C, D, E e F que são,

respectivamente, Participou de Seminário, Participou de Simpósio, Participou de Palestra e Participou de Feira. Estas letras tratam da participação em eventos diferentes, porém para a realização desta fase é necessária certa perda de informação, então estas letras são substituídas pela letra Z que significa Participou de Evento.

Após a realização destas etapas tem-se um novo padrão que diz "Todas as pessoas que participam de um projeto fizeram relatório e a maioria delas participou de algum evento".

## **2.3 Sistema de suporte à decisão**

É um sistema computacional que auxilia na tomada de decisão fornecendo ao usuário as informações já estruturadas de maneira a facilitar e direcionar o usuário para o que este considera mais relevante é um sistema de suporte a decisão. A importância de sistemas de suporte a decisão pode ser verificada em diversas classes de problemas e distintas abordagens [1]00000 e mesmo em decisões em organização e planejamento 0. Uma alternativa para a implementação de sistemas de suporte a decisão é empregar técnicas de inteligência artificial 00. Em particular, dentro da área de inteligência artificial, estão as ferramentas de inteligência computacional. Dentre elas, uma das técnicas bastante utilizada para compor este sistema é a lógica difusa (fuzzy) 000000000000. Um sistema de suporte a decisão difuso é utilizado principalmente quando se deseja tornar a decisão robusta e capaz de lidar com informações incertas, imprecisas ou vagas pois é um mecanismo capaz de representar o raciocínio humano.

A figura 2.3.1 mostra como trabalha a lógica clássica e a lógica difusa:

a) Lógica Clássica: é formada por conjuntos clássicos que tem valores exatos e é baseada em conhecimentos perfeitos, por exemplo: 9:00 é um valor exato.

7

b) Lógica Difusa: é formada por conjuntos difusos que podem conter valores incertos ou imprecisos. Pois é baseada em conhecimentos imperfeitos que são conhecimentos incertos, imprecisos ou vagos.

Desta maneira será possível, através das informações obtidas na mineração de dados, exibir e formatar as informações em um formato mais próximo do ideal para o usuário facilitando assim a tomada de decisão.

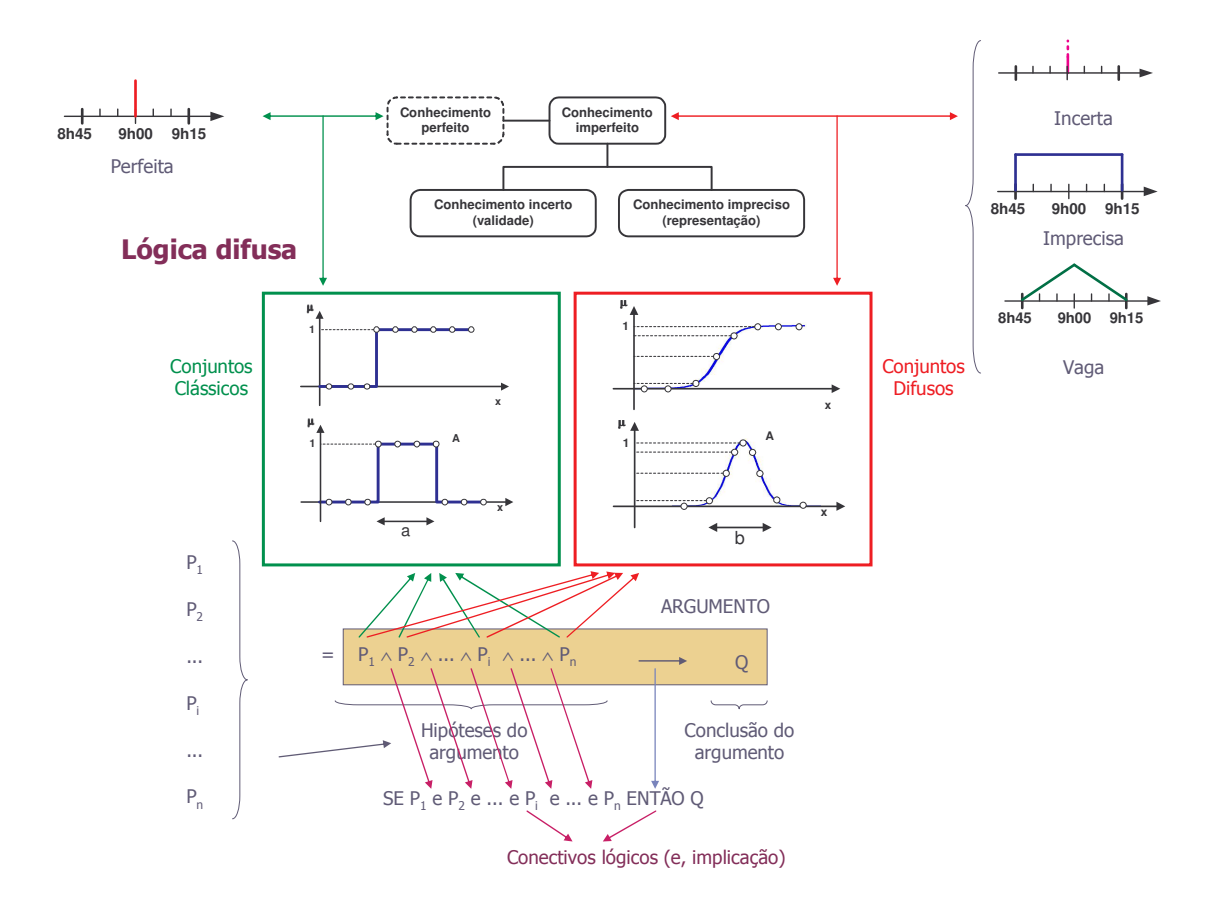

Figura 2.3.1 – Diagrama de Lógica Difusa.

#### **3 DESENVOLVIMENTO**

#### **3.1Especificações do sistema – Modelagem (Apêndice A)**

Para as especificações do sistema e sua modelagem emprega-se a técnica de padrões de projeto *Unified Modeling Language* (UML), devido a sua eficiência e ao grande número de diagramas que facilita a modelagem e, conseqüentemente, a visualização dos objetos e seus relacionamentos. A UML é uma linguagem para modelagem, a qual foi desenvolvida com o intuito auxiliar na visualização e abstração das funcionalidades do projeto como um todo e assim verificar possíveis problemas existentes através de diagramas e notações, a fim de facilitar o posterior desenvolvimento do projeto 0.

Como ferramenta auxiliar na modelagem do sistema foi utilizado o Microsoft Visio, sistema proprietário muito utilizado para estes fins devido a grande variedade de símbolos que este disponibiliza.

Como ferramenta auxiliar na modelagem do banco de dados foi utilizada a ferramenta DBDesigner devido a seus inúmeros recursos que facilitam a criação lógica do banco de dados e gera automaticamente os blocos de código MySQL®, isto é, um script da linguagem MySQL®.

O apêndice A contém a Modelagem.

#### **3.2Banco de dados**

Um banco de dados relacional e a linguagem de comunicação *Structured Query Language* (SQL) são utilizados. SQL permite a manipulação, definição, consulta e controle de um banco de dados, e é a linguagem padrão devido a sua simplicidade e facilidade de uso já que esta tem base na álgebra relacional.

Apesar do script gerado pelo BDDesigner ser em MySQL® o sistema gerenciador de banco de dados (SGBD) utilizado foi o PostgreSQL, devido ao fato de ambos serem baseados em SQL as alterações necessárias foram mínimas. PostgreSQL é o SGBD utilizado pois, além de sua facilidade e

estabilidade na comunicação com as demais ferramentas também garante maior segurança e suporta maior quantidade de dados 0.

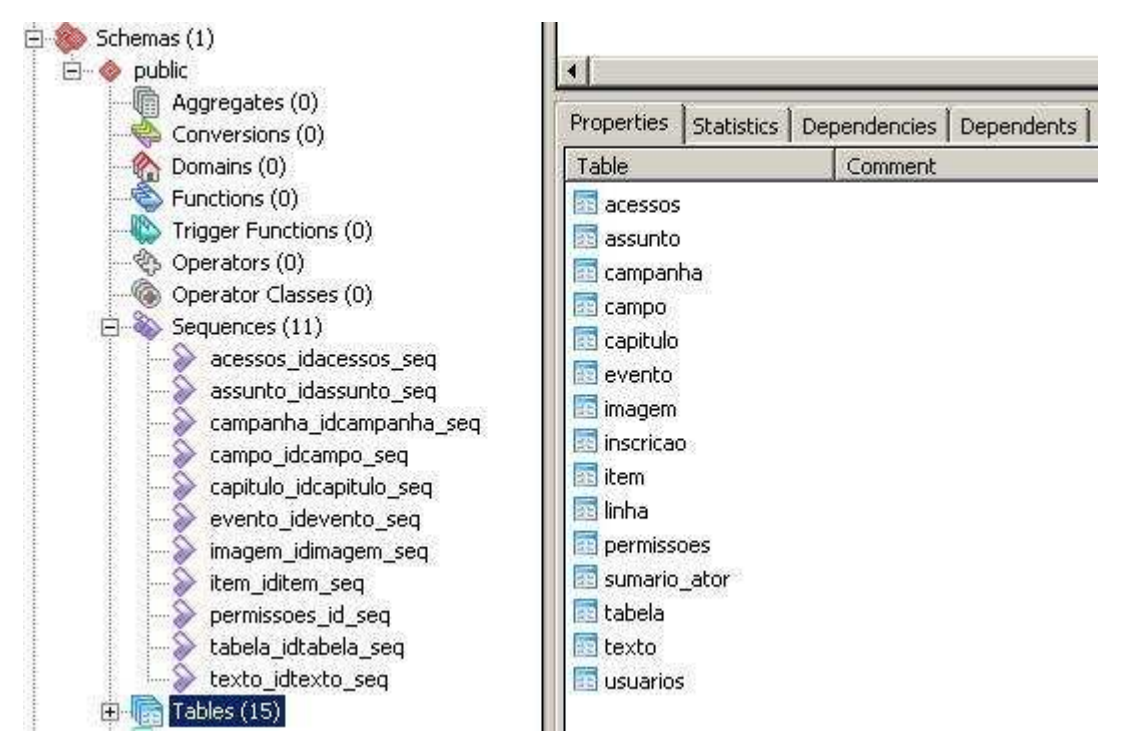

Figura 3.2.1 – Tabelas e sequences do Banco de dados no PostgreSQL.

A figura 3.2.1 mostra uma tela do PostgreSQL com as tabelas e as *sequences* criadas para o banco de dados deste trabalhos, as *sequences* guardam o ultimo valor utilizado em um campo auto-incremente para que possa ser continuada a seqüência.

## **3.3Confecção do sistema**

Por se tratar de várias tecnologias trabalhando em conjunto aprender ajax foi um pouco mais difícil que o normal, pois para isso é necessário antes ter certo conhecimento de todas as tecnologias e modelo empregado no ajax. Após adquirir este conhecimento individual é iniciada a ligação entre eles e nesta fase muitos testes estão sendo necessários, a fase de integração é continua pois, por exemplo, a cada nova funcionalidade do CSS adicionada no sistema é necessário novo código Javascript que o integre e dependo do caso até uma interação com o PHP caso haja necessidade processamento no servidor ou comunicação com o banco de dados 0.

Javascript está sendo utilizado em todos os formulários para garantir a integridade dos dados enviados, evitando desta maneira processamento em vão e acessos desnecessários ao banco de dados.

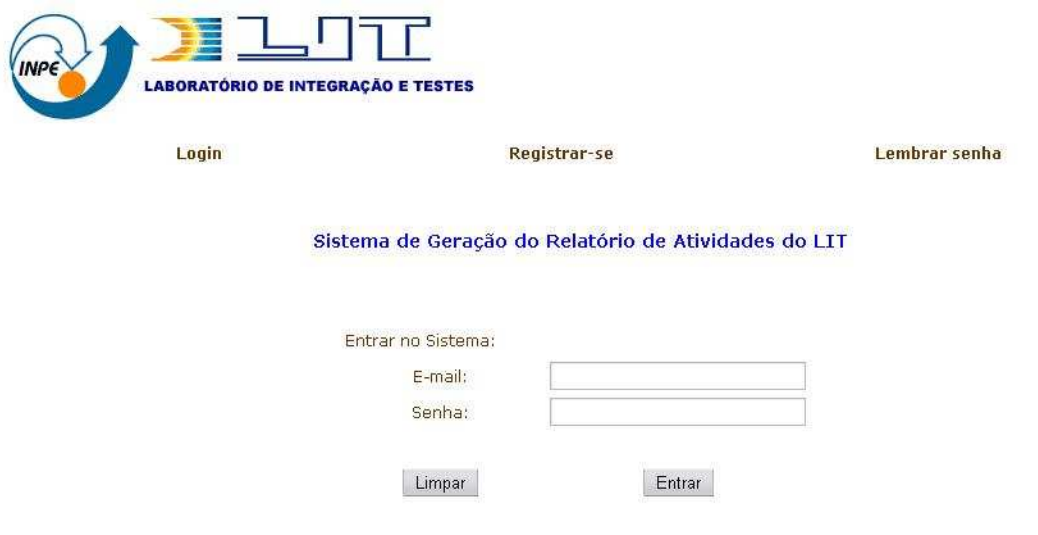

Figura 3.3.1 – Tela de Login.

A figura 3.3.1 mostra a página de login do sistema, escolheu-se como login o email da pessoa para evitar que seja esquecido facilmente. Esta página utilizará o Ajax como maneira de verificar se login e senha estão corretos e caso estejam errados não haverá necessidade de atualizar a página toda para apenas exibir um aviso.

A figura 3.3.2 mostra a página de cadastro de usuários, estes dados são armazenados no banco de dados para uma posterior avaliação e confirmação pelo administrador do sistema evitando assim que pessoas fora do LIT tentem adquirir acesso ao sistema. Nesta página o Ajax será utilizado para verificar se o e-mail e nome passados para cadastros já existem no sistema, caso existam não haverá necessidade de atualização da página, pois será apenas exibido um aviso ao usuário.

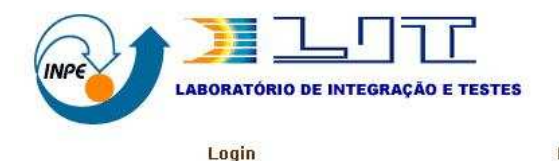

Registrar-se

Lembrar senha

#### Sistema de Geração do Relatório de Atividades do LIT

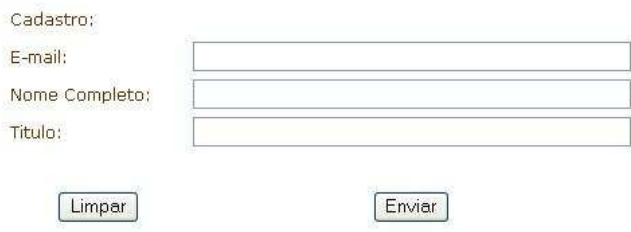

Figura 3.3.2 – Tela de Cadastro.

Como possível aprimoramento desta funcionalidade será estudado a possibilidade de adquirir os dados dos funcionários do LIT através de uma base de dados já existente tornando o processo mais rápido e mais independente.

A figura 3.3.3 mostra o modulo criado para o capítulo1, este módulo é criado pela função Javascript *CreateWindow* que recebe como parâmetro as dimensões, coordenadas iniciais, link que deverá ser aberto e o nome da janela 0. A janela criada é tratada como módulo e tem como campo de movimentação a janela principal, tem a propriedade de mudança do tamanho original, minimizar, ampliar e fechar o módulo. Espera-se alterar este campo de movimentação e delimitar uma área especifica para assim serem criados os módulos de texto, imagem e tabela e estes poderem ser manipulados dentro da área de forma a parecer itens seqüenciais como em um arquivo texto.

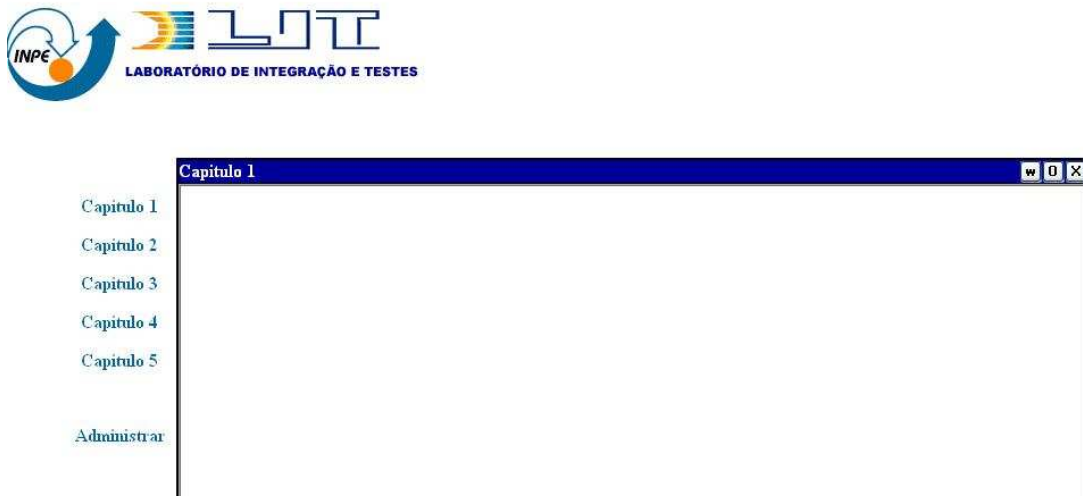

Figura 3.3.3 – Tela do Capítulo 1.

As funcionalidades dos distintos capítulos são as mesmas. Desta maneira, após terem sido implementadas no capitulo inicial, elas podem ser estendidas para outros capítulos sem perda de generalidade. Em seguida, estas funcionalidades serão aprimoradas. Para isso serão empregadas as ferramentas inteligentes explicadas no capitulo anterior para mineração de dados e o sistema de suporte a decisão.

## **4 CONCLUSÕES E TRABALHOS FUTUROS**

Espera-se que a partir dos dados inseridos pelos funcionários do LIT o sistema obtenha os conhecimentos necessários para a geração do relatório de atividades do LIT. O trabalho esta em andamento ainda e primeiramente será feito o sistema com funcionalidades implementadas de maneira simples, porém pretende-se contemplar também uma aplicação mais inteligente, mais próximo do que hoje se espera de uma aplicação desta área. Resultados preliminares indicam que as diversas tecnologias trabalhando em paralelo são uma alternativa para a implementação deste sistema automático de análise de dados para análise de PDI.

A internet caminha para modelo cada vez mais iterativo, rápido e simples, a intenção é permitir uma semelhança cada vez maior com aplicativos *desktop* que respondem às requisições de maneira imediata e com grande confiabilidade. Desta maneira como trabalhos futuros recomenda-se um aprimoramento das ferramentas inteligentes utilizadas no sistema a fim de aproximar cada vez mais este sistema a um aplicativo tipo *desktop*.

## **REFERÊNCIAS BIBLIOGRÁFICAS**

- [1] BARR, S.H., "**Effectiveness of decision support systems: development or reliance effect?,** Decision Support Systems, v.21, pp. 133-146, 1997.
- [2] BERMAN, J.J. **Confidentiality issues for medical data miners**. Elsevier, 2002.
- [3] BLAHA, M.; RUMBAUGH, J. **Modelagem e Projetos Baseados em Objetos com UML 2**. Rio de Janeiro: Campus, 2006. 520p.
- [4] BOOCH, G.; RUMBAUGH, J; JACOBSON, I. **UML**: Guia do Usuário. 2ªed. Rio de Janeiro: Campus, 2005. 500p.
- [5] BORBA, F. E. **Ajax** Guia de Programação. São Paulo: Erica, 2006. 344p.
- [6] CONVERSE, T.; PARK, J. **PHP**: a bíblia. 2ª ed. Rio de Janeiro: Elsevier, 2006. 868 p.
- [7] CRANE, D.; PASCARELLO, E.; JAMES, D. **Ajax em Ação**. Porto Alegre: Pearson, 2006. 478p.
- [8] CUSTODIO, L.M.M., SENTIEIRO, J.J.S., BISPO, C.F.G., "**Production Planning and Scheduling Using A Fuzzy Decision System**", IEEE Transactions on Robotics and Automation, v.10, n.2, pp. 160-168, 1994.
- [9] DUBOIS, D., MARICHAL, J.L., PRADE, H., ROUBENS, M., SABBADIN, R., "**The use of the discrete Sugeno integral in decision-making: A survey**", international Journal of Uncertainty Fuzziness and Knowledge-Based Systems, v.9, n.5, pp. 539-561, 2001.
- [10] EDWARDS, W., FASOLO, B., "**Decision technology**", Annual Review of Psychology, v.52, pp. 581-606, 2001.
- [11] ELMARSRI, R. E.; NAVATHE, S. V. **Sistemas de Bancos de Dados** Fundamentos e Aplicações. 3ª ed. Rio de Janeiro: LTC, 2002.
- [12] EOM, S.B., LEE, S.M., KIM, E.B., SOMARAJAN, C., "**A survey of decision support system applications (1988-1994)**", Journal of the Operational Research Society, v.49, n.2, pp. 109-120, 1998.
- [13] FULLER, R., ZIMMERMANN H.J., "**Fuzzy-Reasoning for Solving Fuzzy Mathematical-Programming Problems**", Fuzzy Set and Systems, v.60, n.2, pp. 121-133, 1993.
- [14] GARCIA, M.N.M., at al. **Building knowledge discovery-driven models for decision support in project management**. Elsevier, 2004.
- [15] GRABMEIER, J.; RUDOLPH, A. **Techniques of Cluster Algorithms in Data Mining**.
- [16] GUIFFRIDA, A.L., NAGI, R., "**Fuzzy set theory applications in production management research: a literature survey**", Journal of intelligent Manufacturing, v.9, n.1, pp. 39-56, 1998.
- [17] KICKERT, W.J.M., ZIMMERMANN, H.J., "**Fuzzy Theories on Decision-Making - A Critical-Review**", European Journal of Operational Research, v.6, n.3, pp. 325-326, 1981.
- [18] LANGLOTZ, C.P., SHORTLIFFE, E.H., "**Logical and Decision-Theoretic Methods for Planning under Uncertainty**", Artificial intelligence, pp. 39- 47, 1989.
- [19] LARMAN, C. **Utilizando UML e Padrões**: uma introdução à análise e ao projeto orientado a objetos e ao desenvolvimento iterativo. 3ª ed. Porto Alegre: Bookman, 2007. 695p.
- [20] LAU, H.C.W.; at al. **An XML-based real-time quality measurement scheme**. Emerald, 2004.
- [21] LIAO, S. **Knowledge management technologies and applicationsliterature review from 1995 to 2002**. Pergamon, 2003
- [22] MACKNNON, M.J.; GLICK, N. **Data mining and knowledge discovery in databases-an overview**. Austral & New Zealand J. Statist, 1999.
- [23] Montazemi, A.R., Wang,F., Khalid Nainar, S.M., Bart, C.K., "**On the effectiveness of decisional guidance**", Decision Support Systems, V.18, pp. 181-198, 1996.
- [24] OLEARY, D.E., KINGSTON, J., "**Artificial-intelligence in Business .2. Development, integration and Organizational Issues**", Knowledge Engineering Review, v.9,n.1, pp. 1-19, 1994.
- [25] PEREIRA NETO, A. **PostgreSQL**: Técnicas Avançadas, versões Open Source 7.x e 8.x. 3ª ed. São Paulo: Érica, 2003. 284 p.
- [26] PRABHU, T.R., VIZAYAKUMAR, K., "**Fuzzy hierarchical decision making (FHDM): A methodology for technology choice**", international Journal of Computer Applications in Technology, v.9, n.(5-6), pp. 322-329, 1996.
- [27] REYNA, V.F., BRAINERD, C.J., "**Fuzzy-Trace Theory - An interim Synthesis**", Learning and individual Differences, v.7, n.1, pp. 1-75, 1995 (x118)
- [28] RIBEIRO, R.A., "**Fuzzy multiple attribute decision making: A review and new preference elicitation techniques**", Fuzzy Set and Systems, v.78, n.2, pp. 155-181, 1996.
- [29] ROUBENS, M., "**Fuzzy sets and decision analysis**", Fuzzy Sets and Systems, v.90, n.2, pp. 199-206, 1997.
- [30] SARMA, V.V.S., "**Decision-Making in Complex-Systems**", Systems Practice, v.7, n.4, pp. 399-407, 1994.
- [31] SILBERSCHATZ, A.; KORTH, H. F.; SUDARSHA, S. **Sistema de Banco de Dados**. 3ªed. São Paulo: Makron Books, 1999. 806p.
- [32] SILVERMAN, B.G., "**Unifying Expert-Systems and the Decision Sciences**", Operations Research, v.42, v.3, pp. 393-413, 1994.
- [33] SHOURESHI, R., "**Learning and Decision Making for intelligent Control Systems**",IEEE Control Systems, pp. 34-37, January, 1991.
- [34] STACEY, M.; MCGREGOR, C. **Temporal abstraction in intelligent clinical data analysis**: A survey. Elsevier, 2007.
- [35] TAKAGI, H**. Interactive evolutionary computation: fusion of the capabilities of EC Optimization and Human Evaluation**. Proceeding of the IEEE, 2001.
- [36] TOM, E., SCHULMAN, K.A., "**Mathematical models in decision analysis**", infection Control and Hospital Epidemiology, v.18, n.1, pp. 65- 73, 1997.
- [37] UEMURA, Y., "**A Simple Decision Rule on Fuzzy Events**", CYBERNETICS AND SYSTEMS, v.24, n.5, pp. 509-521, 1993.
- [38] YU, L.; WANG, S.; LAI, K.K. **An integrated data preparation scheme for neural network data analysis**. IEE Transactions on knowledge and data engeineering, vol. 18,  $n^{\circ}$  2, fev. 2006.
- [39] WANG, S.; WANG, H. **Conceptual construction on incomplete survey data**. Elsevier, 2003.
- [40] Wang, X.Z., Chen, B., Qian, G.L., et al., "**on the optimization of fuzzy decision trees**", Fuzzy Set and Systems, v.112, n.1, pp. 117-125,2000.

## **APÊNDICE A – MODELAGEM DO SISTEMA**

# **1 PRÉ-ANÁLISE**

#### 1.1 MODELO CONTEXTUAL

O Laboratório de Integração e Testes (LIT) não conta ainda com um sistema eficiente para a coleta de dados e geração do Relatório Anual de Atividades.

Hoje em dia as informações são obtidas por uma funcionária que entra em contato com os demais e recebe, via e-mail, os dados.

Esta mesma funcionária é responsável por montar e formatar o relatório, devido a quantidade de dados e o meio como se está sendo feito, o relatório leva muito tempo para ser concluído.

#### 1.2 MODELO DE OBJETIVOS

#### 1.2.1 IMPLANTAÇÃO DE UM SISTEMA INFORMATIZADO

Uma alternativa viável para solução destes problemas encontrados no LIT é a implantação de um ambiente informatizado que gere de forma automática o relatório de atividades, que possibilite também um processo de tomada de decisão eficiente de acordo com as informações contidas nele e a mineração dos dados como um mecanismo alternativo para a obtenção das informações relevantes.

Esta abordagem visa permitir que as pessoas responsáveis por cada área de trabalho do LIT forneçam as informações necessárias para a geração do relatório. Este sistema deverá formatar os dados preenchidos para que seja gerado o relatório no modelo correto.

Um dos requisitos para o desenvolvimento e implantação deste sistema é disponibilizar o acesso via Intranet para que os responsáveis pela composição do relatório possam inserir as informações on-line e de maneira rápida.

## 1.3 MODELO DE TITULAÇÃO

1.3.1 TITULAÇÃO

Sistema de Geração do Relatório de Atividades do LIT

1.3.2 ACROGRAMA SiGRA

## 1.4 MODELO DE REQUISITOS

#### 1.4.1 REQUISITOS DE USUÁRIO

O sistema deverá propiciar aos Usuários:

- a) A visualização do conteúdo já produzido;
- b) Inserção de texto;
- c) Inserção de imagem apenas de dois tamanhos(tamanhos prédeterminados);
- d) Inserção de tabelas (modelos pré-determinados);
- e) Formatação do documento após a finalização;
- f) Impressão do documento formatado.

# 1.4.2 REQUISITOS FUNCIONAIS

O sistema, quanto a sua utilização:

- A. Solicitar para utilização do sistema:
	- Um Login para identificar o usuário;
	- $\checkmark$  Uma senha para manter a integridade do usuário em questão.
- B. Verificar se a senha e o login são validos (correspondentes);
- C. Gerar erros:
	- Caso usuário e senha digitados não sejam correspondentes e válidos.
- D. Caso seja validados login e senha:
	- Possibilitar a visualização e alteração do conteúdo existente;
	- Possibilitar a inserção de novo conteúdo;
	- Formatar o conteúdo existente sempre que solicitado;
	- $\checkmark$  Imprimir documento quando solicitado.
- E. Caso o usuário seja administrador do sistema:
	- Convidar novos usuários;
	- $\checkmark$  Fnviar senha;
	- Alterar dados dos usuários;
	- $\checkmark$  Excluir usuários:
	- $\checkmark$  Alterar status dos usuários (Supervisor (responsável por um capítulo), usuário por eventos**\*** (Recebe somente após a inserção dos dados solicitados), usuário por projeto (responsável por um ou mais projetos), usuário por produto (responsável por um ou mais produtos);
	- $\checkmark$  Gerenciar os lembretes de convites feitos;
	- $\checkmark$  Gerenciar o sumário (alterar, inserir ou excluir capítulos e sub-itens);
	- Gerenciar inscrições solicitadas;
	- Formatar Cabeçalho e rodapé;
	- $\checkmark$  Compor capítulos.
- F. Caso o usuário seja supervisor:
	- Convidar novos usuários;
	- $\checkmark$  Alterar dados dos usuários (apenas da sua área);
	- $\checkmark$  Enviar senha (apenas da sua área);
	- $\checkmark$  Excluir usuários (apenas da sua área);
	- $\checkmark$  Gerenciar os lembretes de convites feitos (apenas da sua área);
	- Gerenciar o capítulo do qual ele é responsável (alterar, inserir ou excluir sub-itens e alterar nome do capítulo);
	- $\checkmark$  Gerenciar inscrições solicitadas.
	- $\checkmark$  Compor capítulos.
- G. Caso o usuário seja um usuário por eventos:
	- $\checkmark$  Preencher novo relatório de evento;
	- $\checkmark$  Alterar relatório feito por ele:
	- $\checkmark$  Excluir relatório feito por ele;
- H. Caso o usuário seja um usuário por projetos:
	- $\checkmark$  Preencher novo relatório de projeto:
	- $\checkmark$  Alterar relatório feito por ele;
- $\checkmark$  Excluir relatório feito por ele;
- I. Caso o usuário seja um usuário por produtos:
	- $\checkmark$  Preencher novo relatório de produto;
	- $\checkmark$  Alterar relatório feito por ele;
	- $\checkmark$  Excluir relatório feito por ele;
- J. Caso o usuário tenha acesso a mais de uma área (usuário Misto**\***):
	- $\checkmark$  Permitir gerenciar o acesso às áreas;
	- $\checkmark$  Acesso aos demais itens de cada área dentre as que tiverem acesso.
- K. Possibilitar a todos os usuários:
	- $\checkmark$  Trocar de senha;
	- $\checkmark$  Alterar dados pessoais:
	- $\checkmark$  Sair do sistema;
	- $\checkmark$  Visualizar relatório geral de acessos.
- L. Caso o usuário tenha permissão para compor um capitulo, permitir a ele:
	- $\checkmark$  escolher qual o capitulo irá compor dentre os que ele tem permissão;
	- $\checkmark$  inserir, alterar ou remover textos;
	- $\checkmark$  criar sub-itens;
	- $\checkmark$  inserir, alterar ou remover imagem (tamanho pré-determinado) e sua legenda;
	- $\checkmark$  inserir, alterar ou excluir uma tabela de uma modelo pré-determinado;
	- $\checkmark$  inserir os relatórios preenchidos pelos outros usuários da sua área.

#### 1.4.3 REQUISITOS NÃO-FUNCIONAIS

- Gerar Mensagem de erro quando o usuário entrar com um valor de login ou uma senha errada.

- Gerar mensagem de erro quando o usuário tentar uma ação Invalida.

# 2 ANÁLISE

2.1 MODELO FUNCIONAL

# 2.1.1 DIAGRAMA DE CONTEXTO

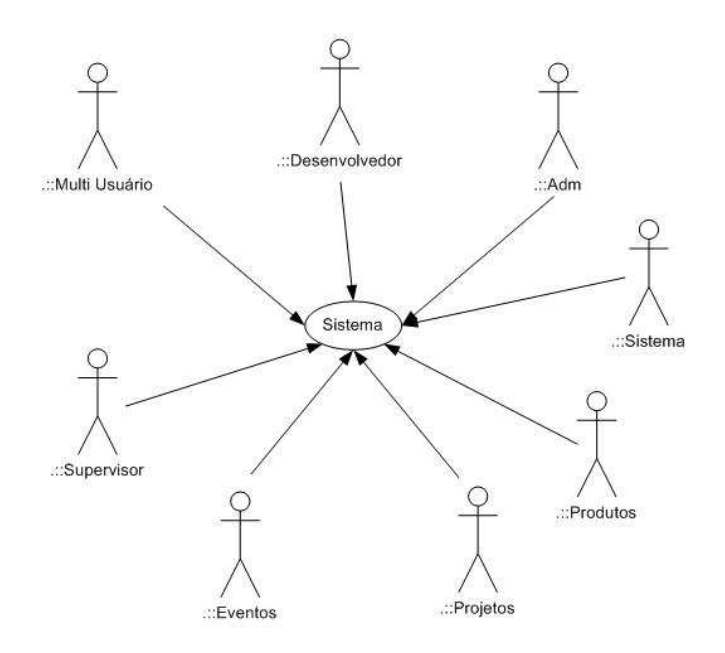

Figura 1 – Diagrama de Contexto do Sistema

# 2.1.2 DIAGRAMA DE CASOS DE USO

# 2.1.2.1 DIAGRAMAS DE 1º NÍVEL

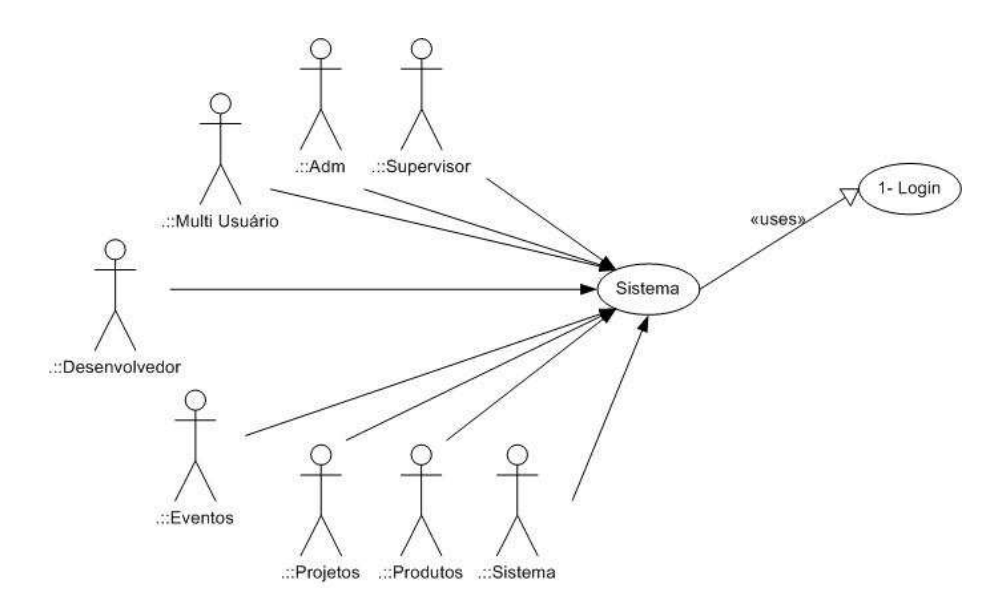

Figura 2 – Caso de Uso de 1º nível

# 2.1.2.2 DIAGRAMAS DE NÍVEL ESTENDIDO

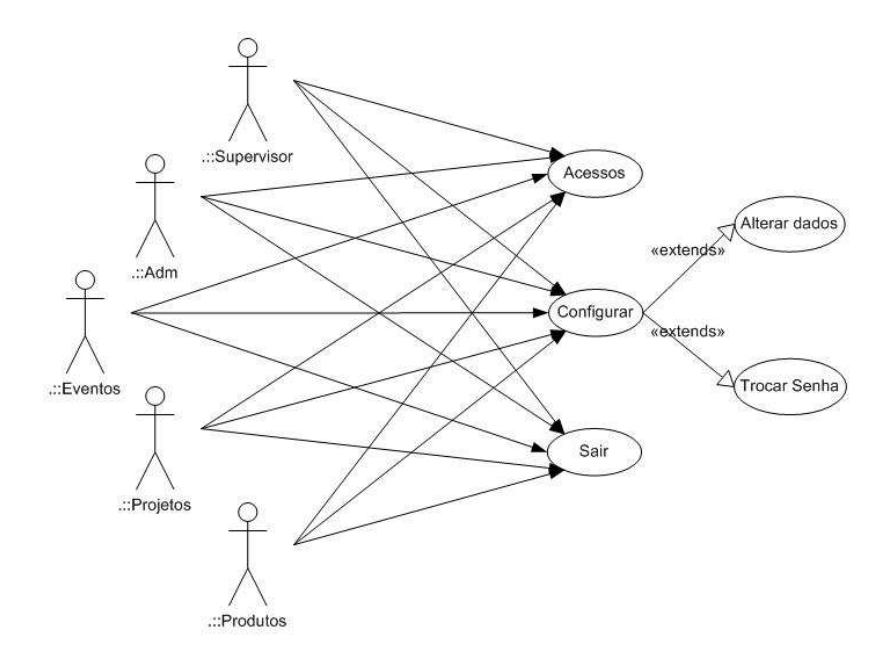

Figura 3 – Caso de Uso de nível estendido

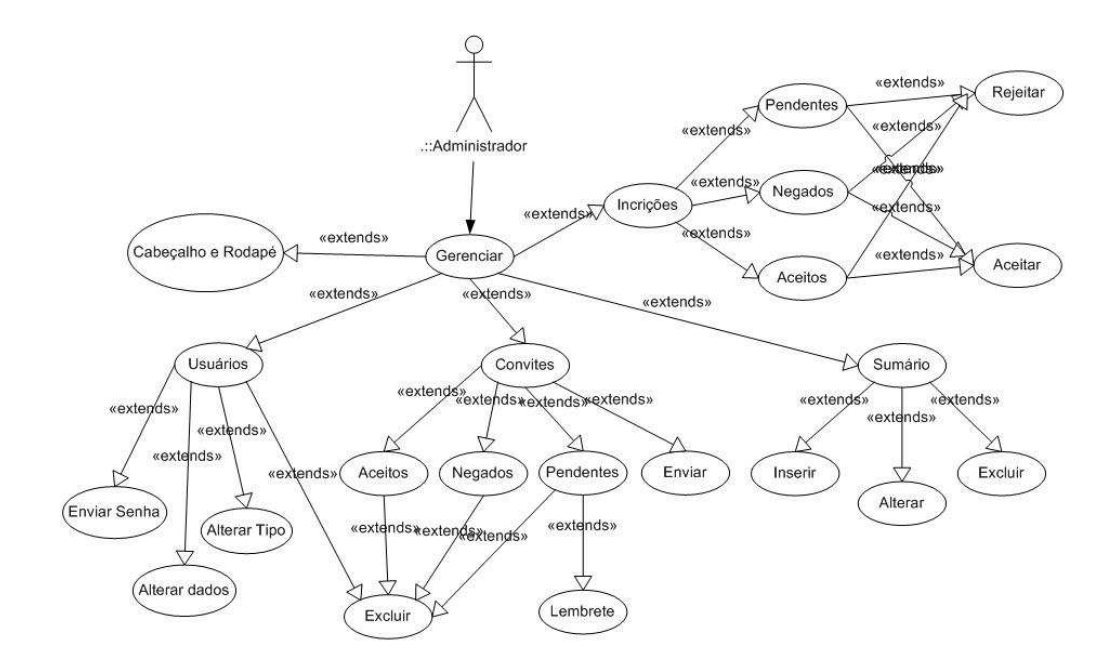

Figura 4 – Caso de Uso de nível estendido

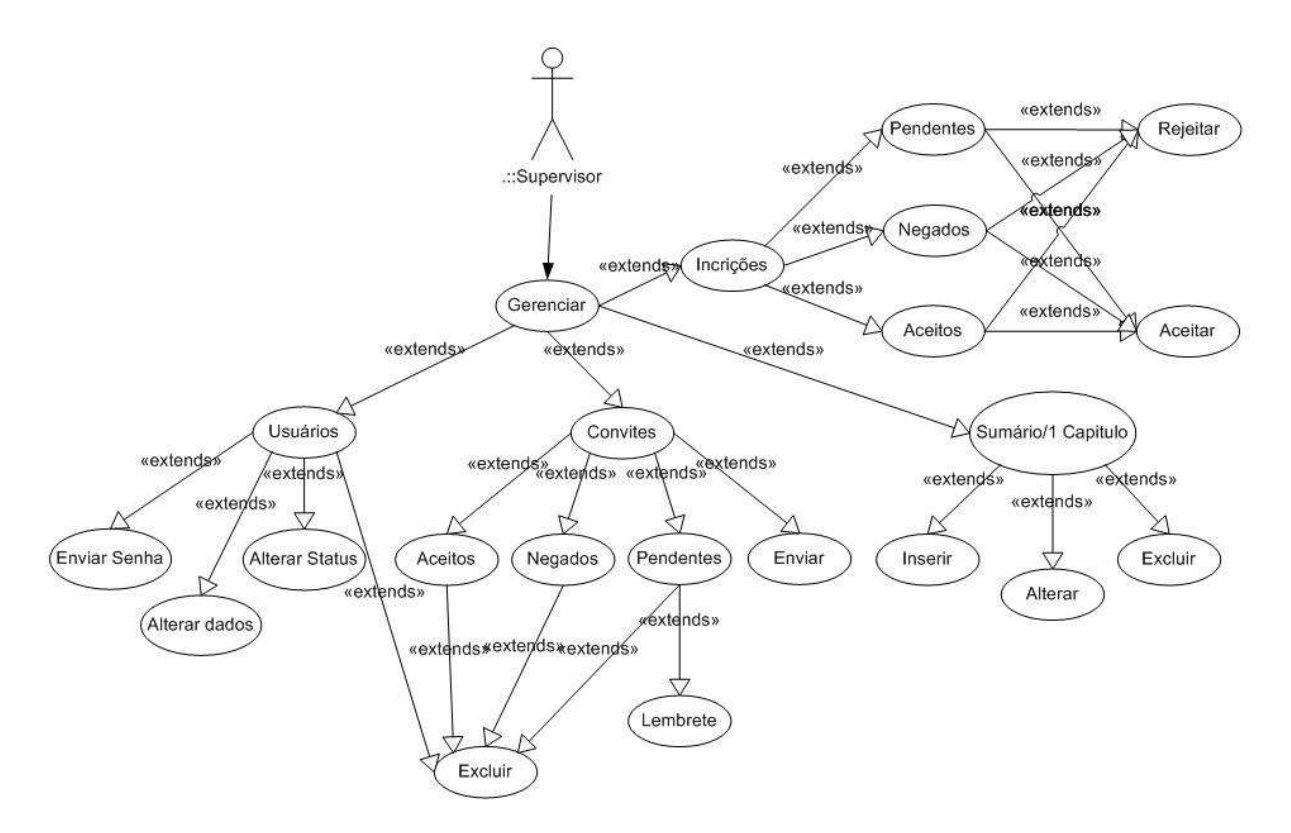

Figura 5 – Caso de Uso de nível estendido

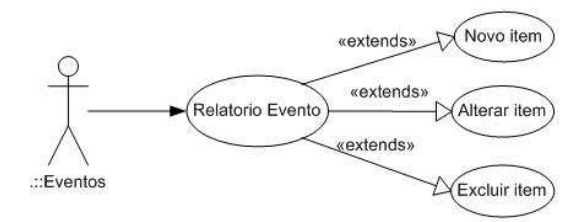

Figura 6 – Caso de Uso de nível estendido

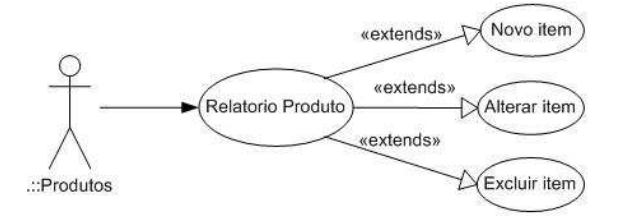

Figura 7 – Caso de Uso de nível estendido

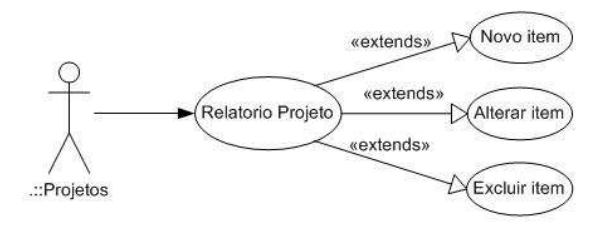

Figura 8 – Caso de Uso de nível estendido

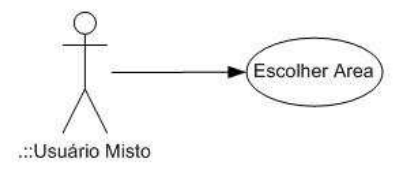

Figura 9 – Caso de Uso de nível estendido

# 2.2 MODELO CONCEITUAL

## 2.2.1 ENTIDADES E SEUS ATRIBUTOS

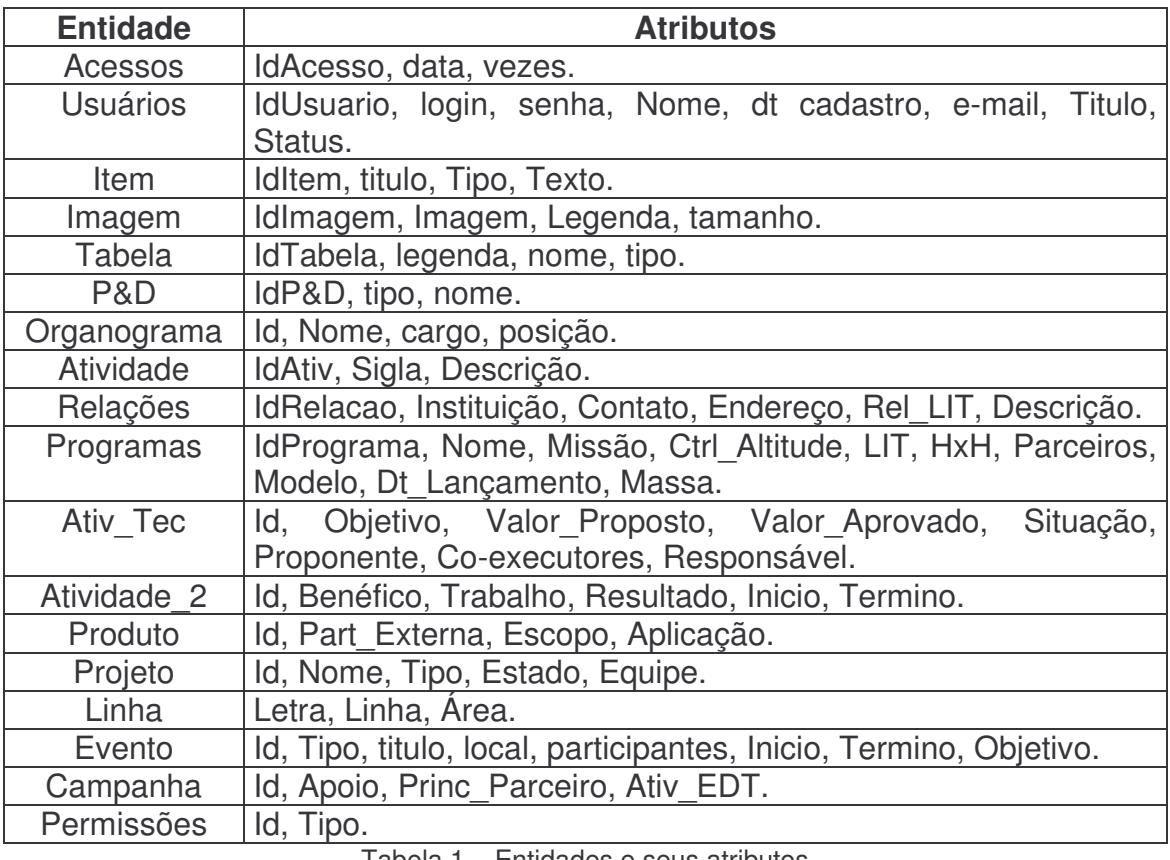

Tabela 1 – Entidades e seus atributos

# 2.2.2 IDENTIFICAÇÃO DOS REALCIONAMENTOS

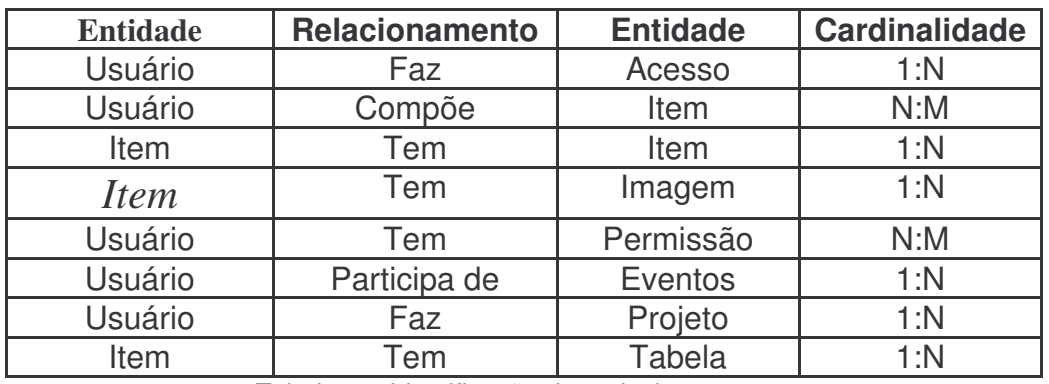

Tabela 2 – Identificação dos relacionamentos

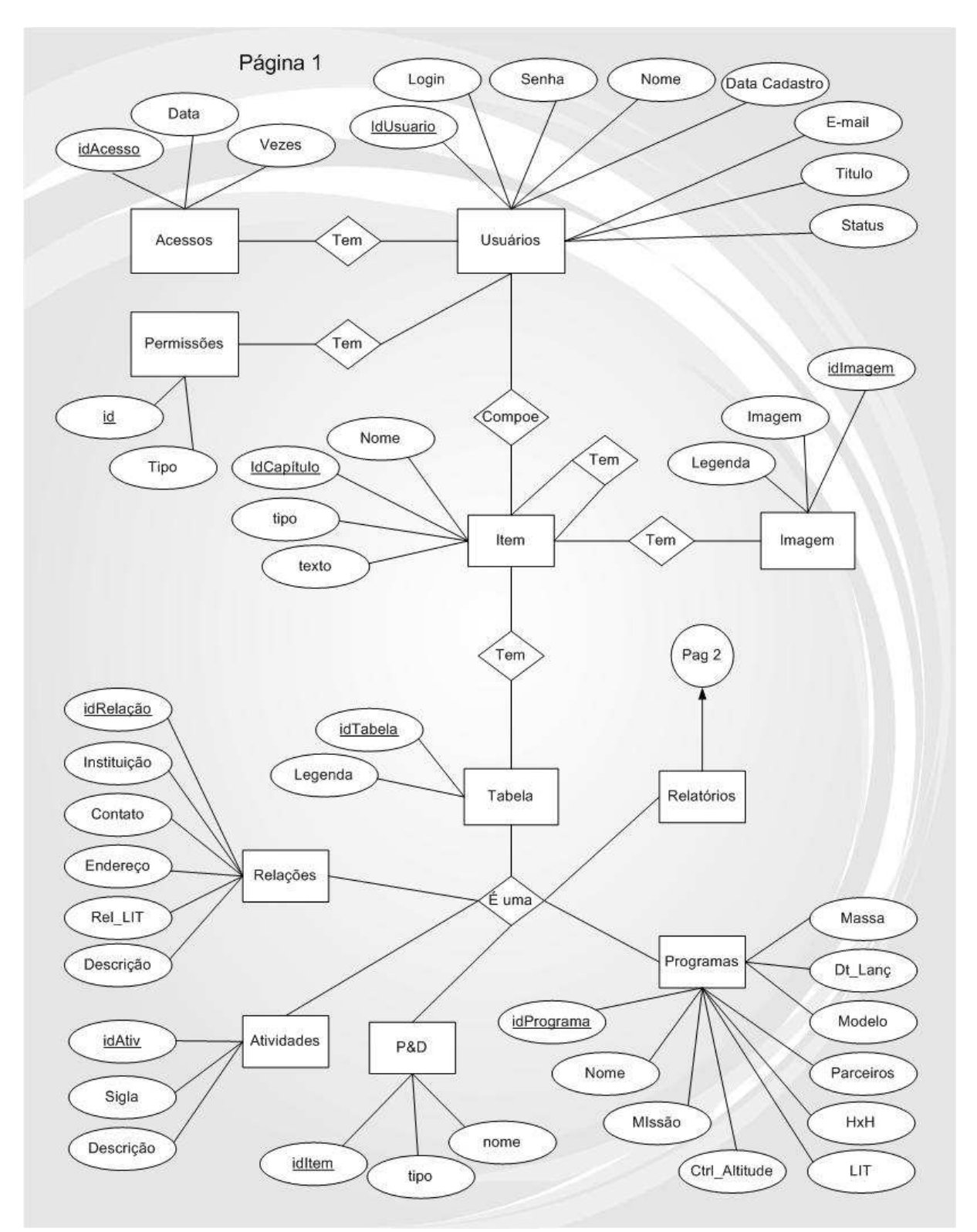

# 2.2.3 DIAGRAMA ENTIDADE-RELACIONAMENTO

Figura 10 – Modelo Entidade-Relacionamento parte 1

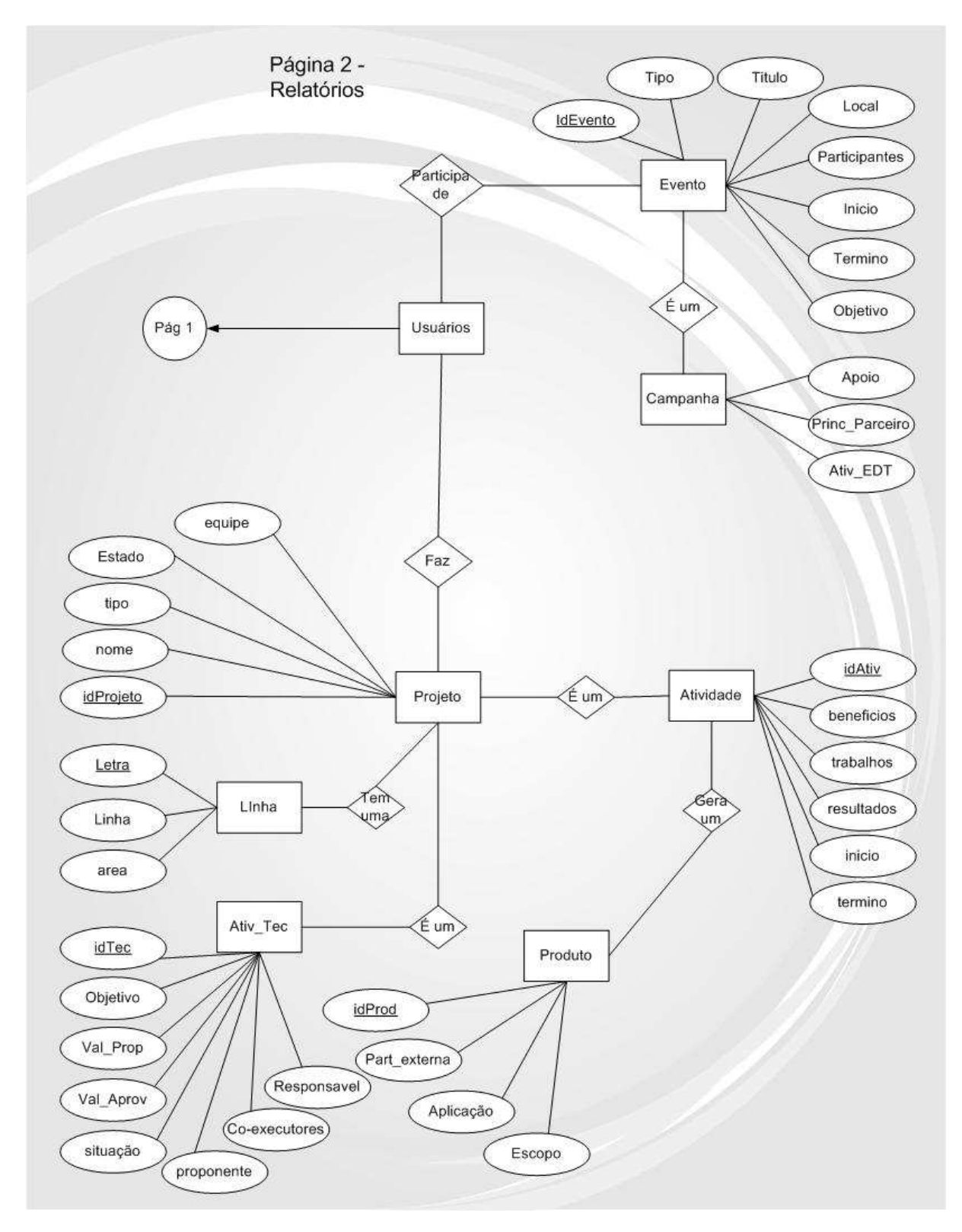

Figura 11 – Modelo Entidade-Relacionamento parte 2

## 2.2.4 MODELO ENTIDADE-RELACIONAMENTO

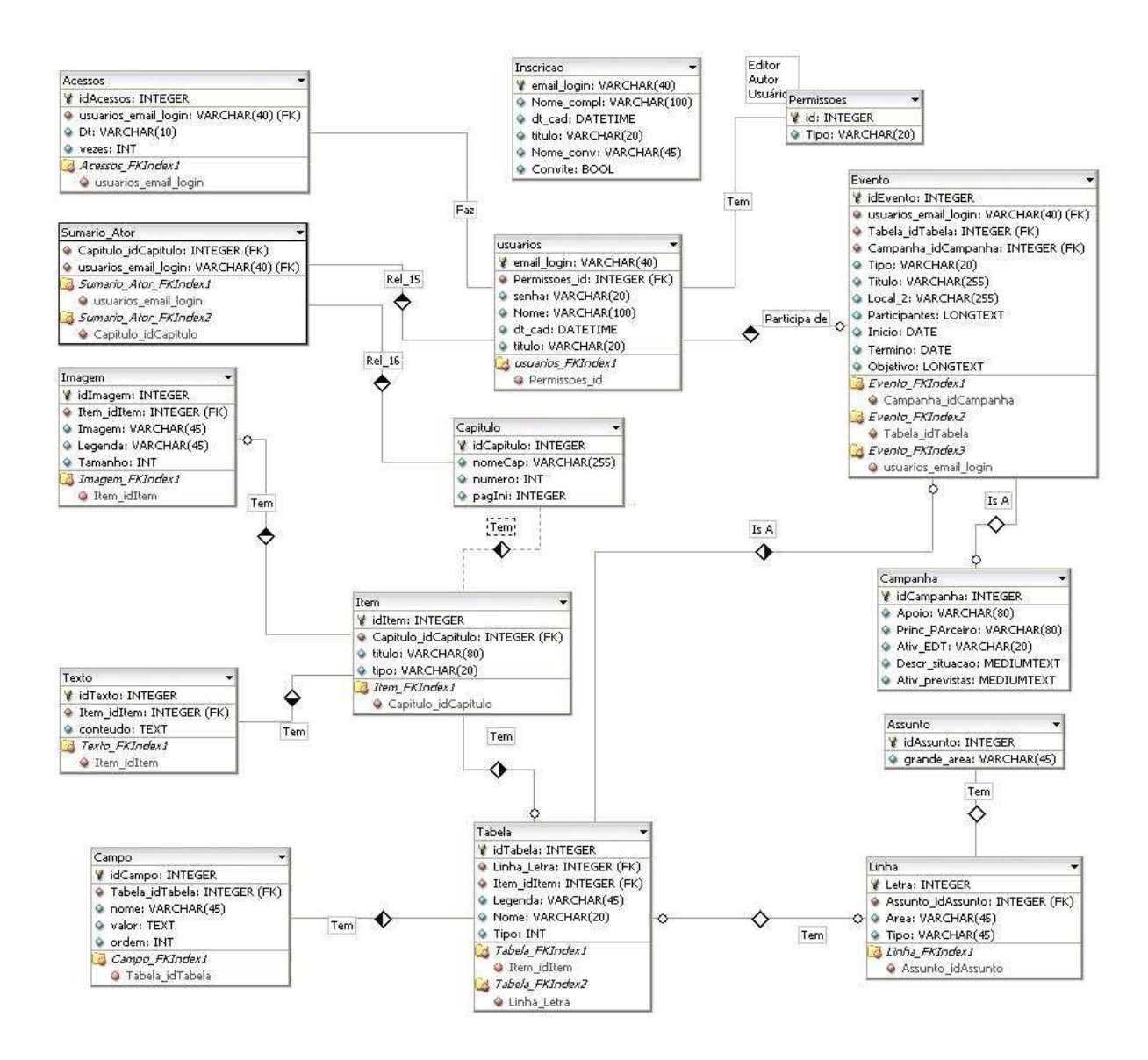

Figura 12 – Modelo Entidade-Relacionamento

# **PUBLICAÇÕES TÉCNICO-CIENTÍFICAS EDITADAS PELO INPE**

# **Teses e Dissertações (TDI)**

Teses e Dissertações apresentadas nos Cursos de Pós-Graduação do INPE.

## **Notas Técnico-Científicas (NTC)**

Incluem resultados preliminares de pesquisa, descrição de equipamentos, descrição e ou documentação de programas de computador, descrição de sistemas e experimentos, apresentação de testes, dados, atlas, e documentação de projetos de engenharia.

## **Propostas e Relatórios de Projetos (PRP)**

São propostas de projetos técnicocientíficos e relatórios de acompanhamento de projetos, atividades e convênios.

## **Publicações Seriadas**

São os seriados técnico-científicos: boletins, periódicos, anuários e anais de eventos (simpósios e congressos). Constam destas publicações o Internacional Standard Serial Number (ISSN), que é um código único e definitivo para identificação de títulos de seriados.

### **Pré-publicações (PRE)**

Todos os artigos publicados em periódicos, anais e como capítulos de livros.

#### **Manuais Técnicos (MAN)**

São publicações de caráter técnico que incluem normas, procedimentos, instruções e orientações.

## **Relatórios de Pesquisa (RPQ)**

Reportam resultados ou progressos de pesquisas tanto de natureza técnica quanto científica, cujo nível seja compatível com o de uma publicação em periódico nacional ou internacional.

## **Publicações Didáticas (PUD)**

Incluem apostilas, notas de aula e manuais didáticos.

## **Programas de Computador (PDC)**

São a seqüência de instruções ou códigos, expressos em uma linguagem de programação compilada ou interpretada, a ser executada por um computador para alcançar um determinado objetivo. Aceitam-se tanto programas fonte quanto os executáveis.